## Last updated 6/23/23

These slides introduce stacks

- Motivation
	- We have seen how useful a stack can be in our overall computing paradigm
		- Allows reuse of limited memory
		- Easy to understand
	- Can also be used as a Last-In First-out buffer (LIFO)

- Basic Structure
	- Each Stack is a structure

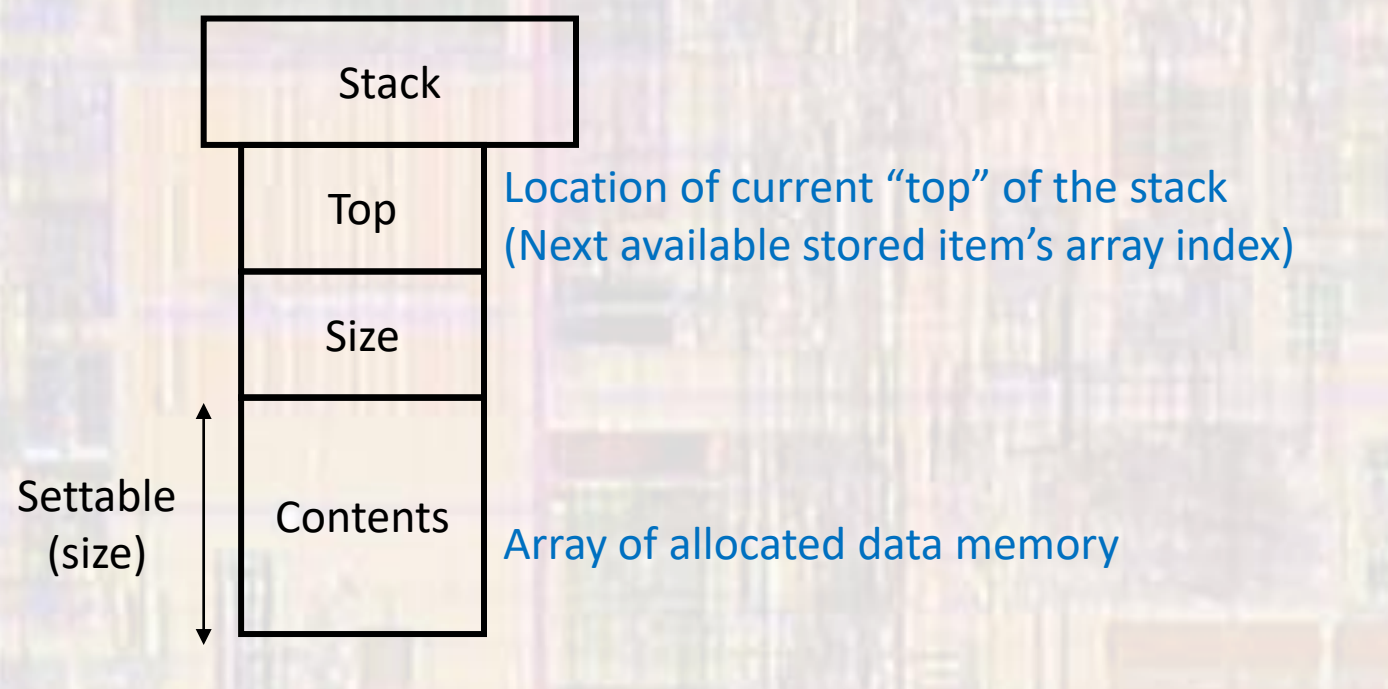

- Stack Functions
	- Create stack assign name and size
	- Push add something to the stack
	- Pop remove something from the stack
	- Delete stack deallocate memory
	- Stack Empty?
	- Stack Full ?
	- Empty stack set top back to 0
		- Does not erase anything just resets the next available spot

- Stack Structure
	- Our stack must store a single type of data
		- To make it easy to change the data type create a new type that we can change in one place

// use the STK TYPE to define what type is on the stack **typedef int STK\_TYPE; // currently set to int**

• Our stack structure needs a top, an array, and a size

```
struct Stack{
   STK TYPE * contents; // pointer to an array
   int top;
   int size;
};
```

```
• Create Stack
                          Note: our stack is a pointer to an allocated memory location
          struct Stack * create stack(int size){
              // allocate the structure
              struct Stack * the_stack = malloc(sizeof(struct Stack));
              if(the stack == NULL)printf("Failed to create the stack");
                  exit(-1);ŀ
              // allocate the contents
              the stack->contents = malloc(size * sizeof(STK TYPE));if(the stack->contents == NULL){
                  printf("Failed to create the stack");
                  free(the stack);
                  exit(-1)ŀ
              // successful creation - set top and size
              the stack->top = 0;
              the stack-\lambdasize = size;
              return the stack;
          }// end create stack
```
 $O$  tj

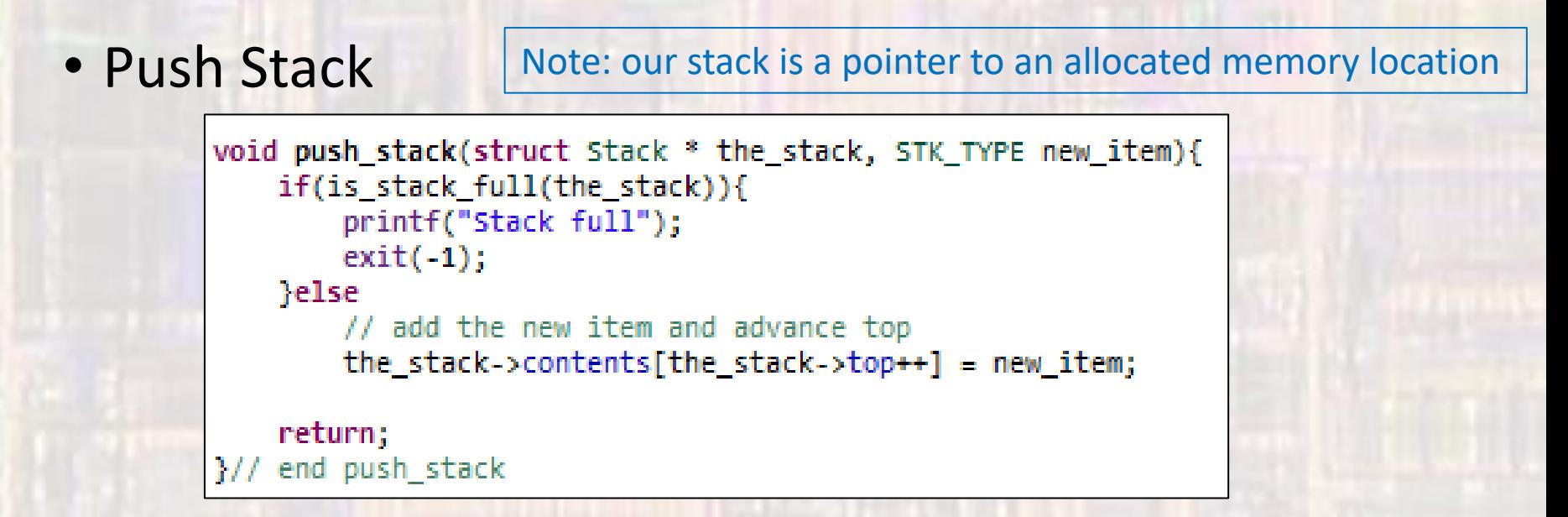

• Pop Stack

```
STK_TYPE pop_stack(struct Stack * the_stack){
    if(is_stack_empty(the_stack)){
        printf("stack empty");
        exit(-1);} else \{// decrement the top and return the value
        return the stack->contents[--(the stack->top)];
   end pop stack
```
**ELE 1601** 

#### • Helper Functions

Note: our stack is a pointer to an allocated memory location

```
int is_stack_empty(struct Stack * the_stack){
                                                        void empty stack(struct Stack * the stack){
     if(the\_stack\_stop == 0)the stack->top = 0;
         return 1;
     else
                                                             return;
         return 0:
                                                        1// end empty stack
1// end is stack empty
                                                        void delete_stack(struct Stack * the_stack){
int is stack full(struct Stack * the stack){
                                                             free(the stack->contents);
     if(the stack->top == the_stack->size)
                                                             free(the stack);
         return 1;
    else
                                                             return;
         return 0;
                                                        1// end delete stack
}//end is stack full
                                                          void print float stack(struct Stack * the stack){
         void print int stack(struct Stack * the stack){
                                                              int i;
             int i;
                                                              printf("The stack contains:\n),
             printf("The stack contains:\n),
                                                              for(i = 0; i < the stack->top; i++)
             for(i = 0; i < the stack-&gt;top; i++)printf("%f\n", the stack->contents[i]);
                printf("%i\n", the stack->contents[i]);
                                                              return;
             return;
                                                           }// end print int stack
           // end print_int_stack
                                                                                                              © tj
ELE 1601
                                                      8
```

```
• Example - int
```

```
// create the stack structure
// use the STK_TYPE to define what type is on the stack
typedef int STK_TYPE; // current set to int.
struct Stack{
```

```
STK_TYPE * contents;
   int top;
   int size;
В
```
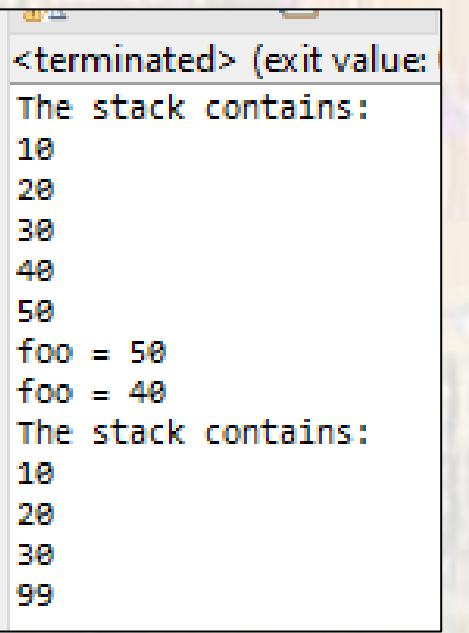

```
int main(void){
   STK TYPE foo; // to store popped values
```

```
// create a stack with 5 spots
struct Stack * stack1;
```
 $stack1 = create stack(5);$ 

```
// add and remove some values
push stack(stack1, 10);
push stack(stack1, 20);
push stack(stack1, 30);
push stack(stack1, 40);
push stack(stack1, 50);
```

```
print int stack(stack1);
```

```
// pop and push
foo = pop stack(state1);printf("fgo = %i\n', foo);
```

```
foo = pop\_stack(stack1);printf("fgo = %i\n\Pi", foo);
```

```
push_stack(stack1, 99);
```

```
print_int_stack(stack1);
```

```
return 0:
1/7 end main
```
9

```
• Example – float
                                                                int main(void){
                                                                    STK TYPE foo; // to store popped values
           • No changes to stack functions
                                                                    // create a stack with 5 spots
                                                                    struct Stack * stack1;
       // create the stack structure
                                                                    stack1 = create stack(5);// use the STK TYPE to define what type is on the stack
        //typedef int STK_TYPE: // currently set to int
                                                                    // add and remove some values
       typedef float STK TYPE; // currently set to float
                                                                    push_stack(stack1, 10);
                                                                    push stack(stack1, 20);
       struct Stack{
                                                                    push_stack(stack1, 30);
           STK TYPE * contents;
                                                                    push_stack(stack1, 40);
           int top:
                                                                    push_stack(stack1, 50);
           int size;
       в
                                                                // print int stack(stack1);
                                                                    print float stack(stack1);
                  <terminated> (exit valud
                                                                    // pop and push
                  The stack contains:
                                                                    foo = pop_stack(stack1);10.000000
                                                                 // print(f, q) = \frac{x_1}{n}, f, q);
                  20.000000
                                                                    printf("fgo = %f\n', foo);30.000000
                                                                    foo = pop\_stack(stack1);40.000000
                                                                 // print(fgo = %i\n', fog);
                  50.000000
                                                                    printf("foo = %f\n", foo);foo = 50.000000f_{00} = 40.000000push_stack(stack1, 99);
                  The stack contains:
                  10.000000
                                                                // print int stack(stack1);
                                                                    print_float_stack(stack1);
                  20.000000
                  30.000000
                                                                     return 0;
                  99.000000
                                                                 \frac{1}{2} end main
                                                        10ELE 1601
```